## **Demandes**

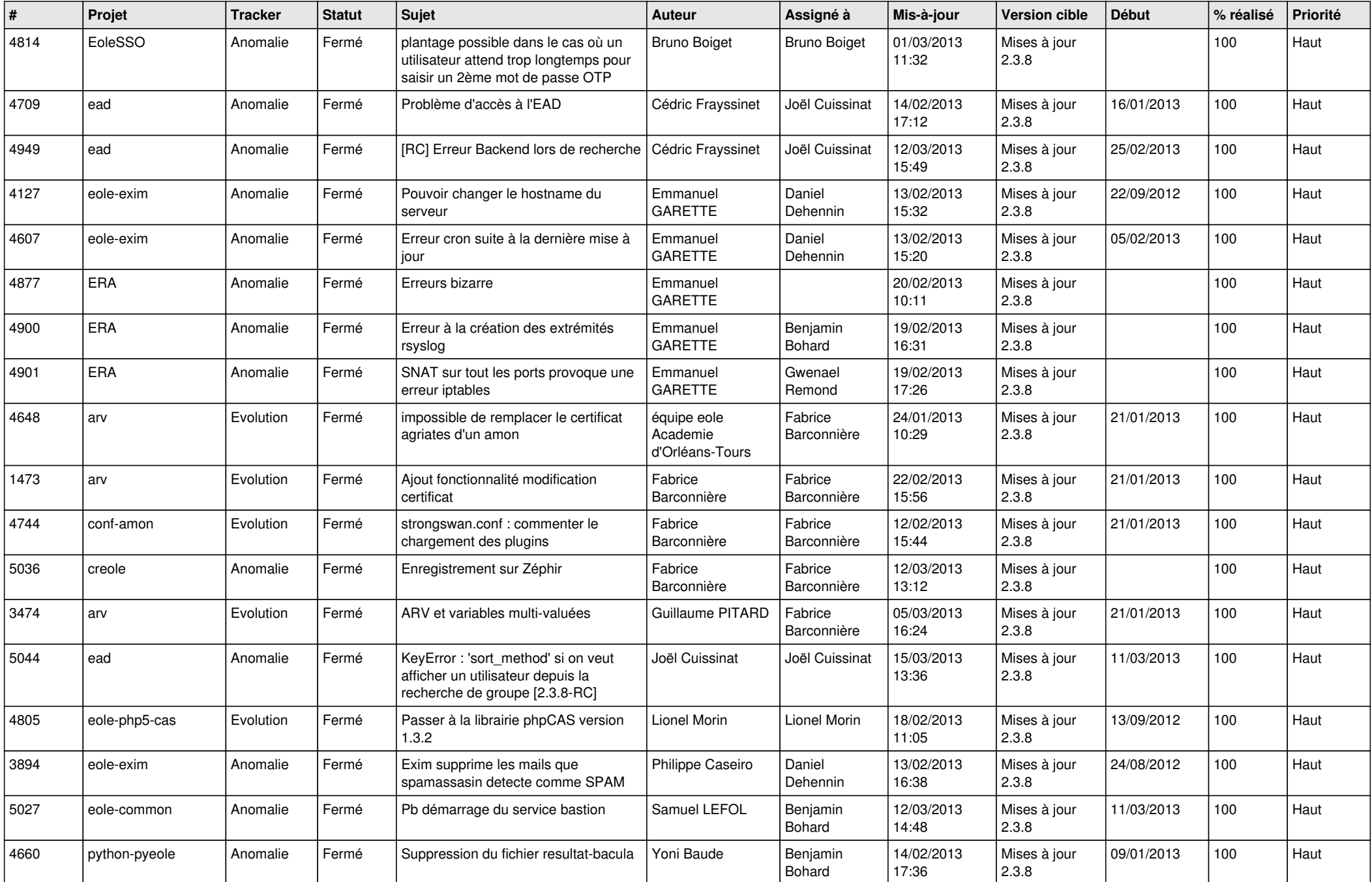

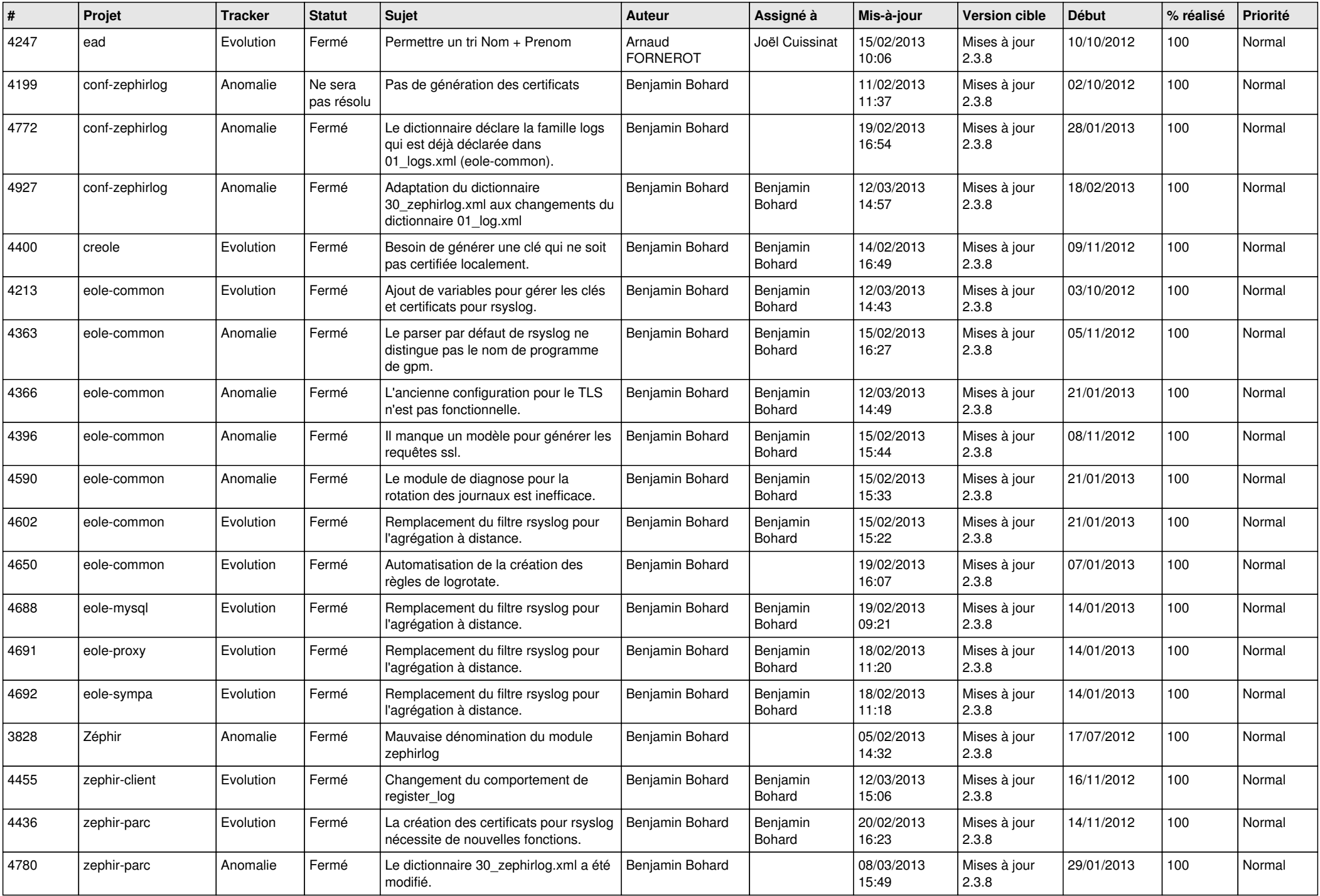

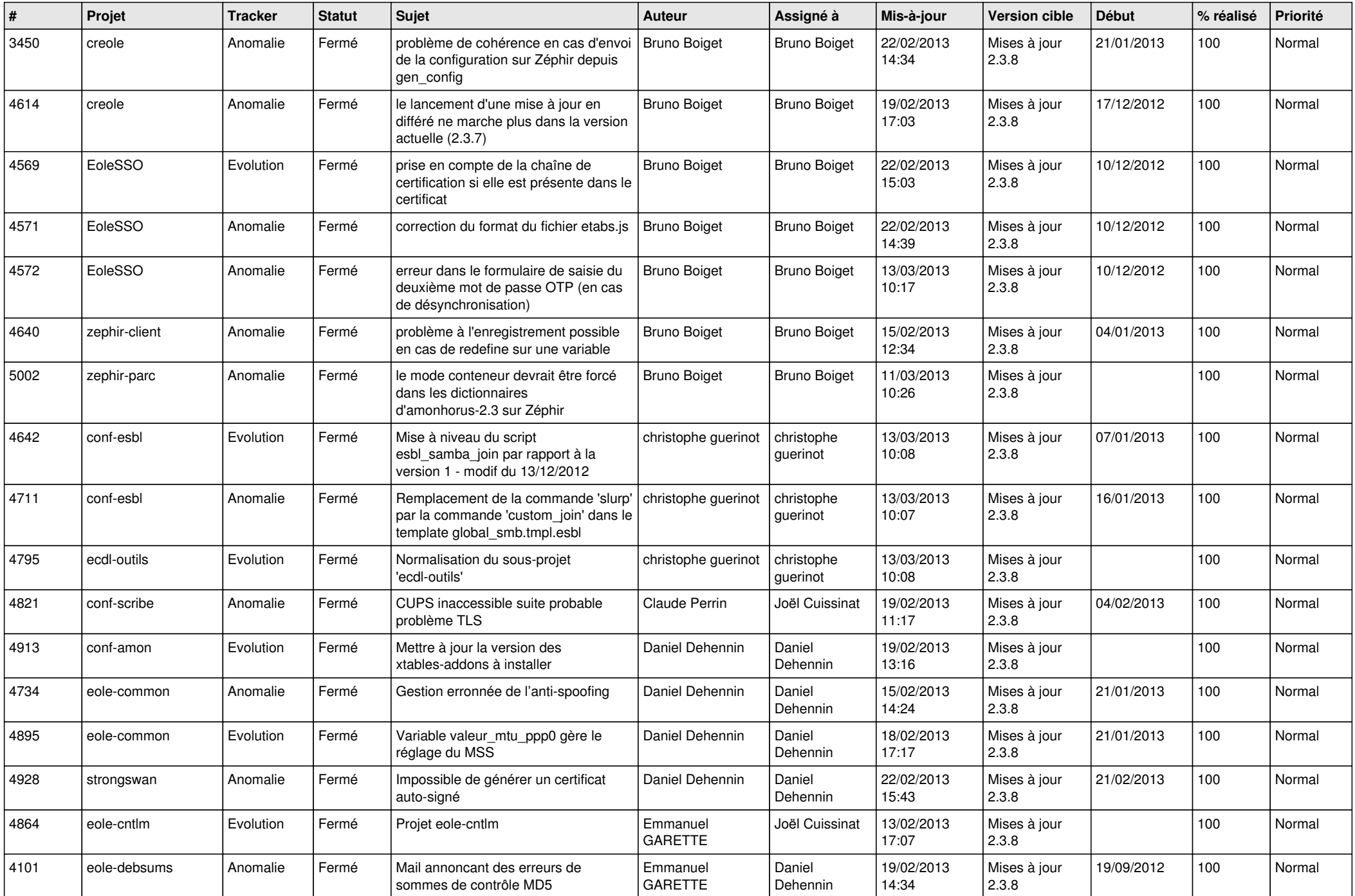

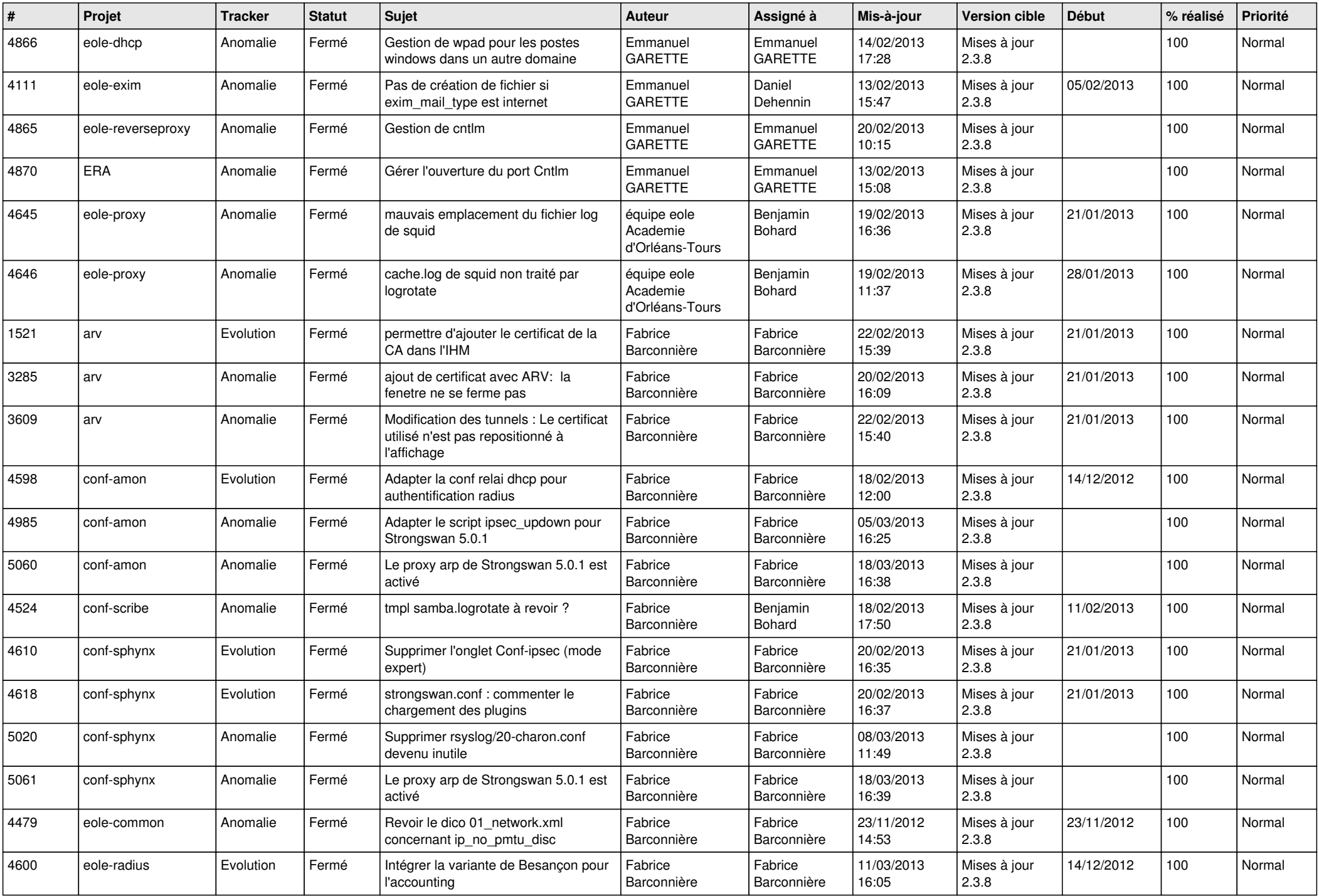

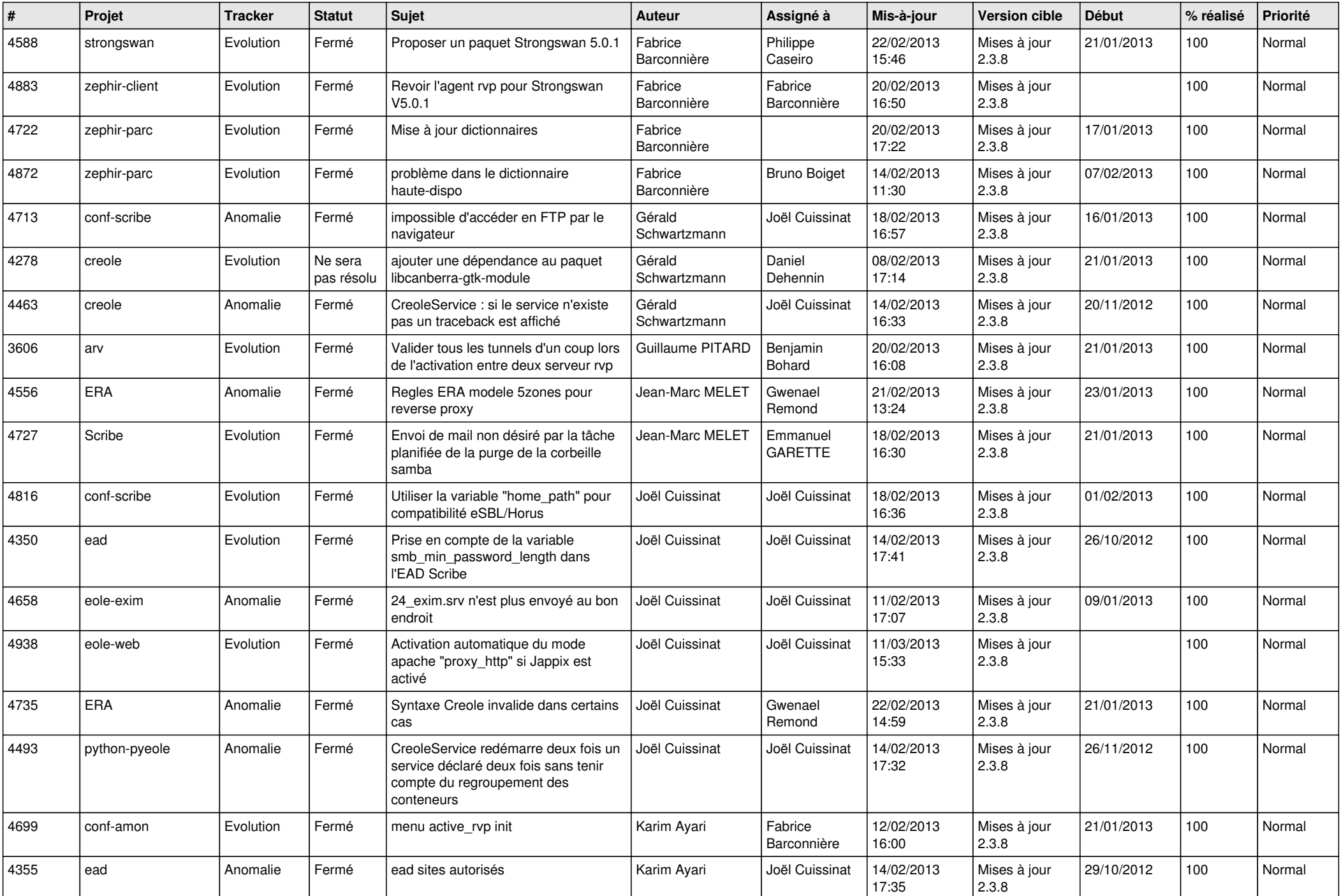

![](_page_5_Picture_737.jpeg)

![](_page_6_Picture_276.jpeg)